# МОСКОВСКИЙ ФИЗИКО-ТЕХНИЧЕСКИЙ ИНСТИТУТ ОЛИМПИАДА "ФИЗТЕХ" ПО МАТЕМАТИКЕ

#### $11$  класс

#### ВАРИАНТ 2

ШИФР

Заполняется ответственным секретарём

1. [3 балла] Углы  $\alpha$  и  $\beta$  удовлетворяют равенствам

$$
\sin (2\alpha + 2\beta) = -\frac{1}{\sqrt{5}}; \quad \sin (2\alpha + 4\beta) + \sin 2\alpha = -\frac{2}{5}.
$$

Найдите все возможные значения  $tg \alpha$ , если известно, что он определён и что этих значений не меньше трёх.

2. [4 балла] Решите систему уравнений

$$
\begin{cases}\nx - 12y = \sqrt{2xy - 12y - x + 6}, \\
x^2 + 36y^2 - 12x - 36y = 45.\n\end{cases}
$$

3. [5 баллов] Решите неравенство

$$
10x + |x^2 - 10x|^{log_3 4} \ge x^2 + 5^{\log_3 (10x - x^2)}.
$$

- 4. [5 баллов] Окружности  $\Omega$  и  $\omega$  касаются в точке  $A$  внутренним образом. Отрезок  $AB$  диаметр большей окружности  $\Omega$ , а хорда  $BC$  окружности  $\Omega$  касается  $\omega$  в точке D. Луч AD повторно пересекает  $\Omega$  в точке E. Прямая, проходящая через точку E перпендикулярно  $BC$ , повторно пересекает  $\Omega$  в точке F. Найдите радиусы окружностей, угол  $AFE$  и площадь треугольника AEF, если известно, что  $CD = \frac{15}{2}$ ,  $BD = \frac{17}{2}$ .
- 5. [5 баллов] Функция  $f$  определена на множестве положительных рациональных чисел. Известно, что для любых чисел *а* и *b* из этого множества выполнено равенство  $f(ab) = f(a) + f(b)$ , и при этом  $f(p) = p/4$ ] для любого простого числа  $p( x )$  обозначает наибольшее целое число, не превосходящее *x*). Найдите количество пар натуральных чисел  $(x, y)$  таких, что  $2 \le x \le 25$ ,  $2 \leq y \leq 25$  и  $f(x/y) < 0$ .
- 6. [5 баллов] Найдите все пары чисел  $(a, b)$  такие, что неравенство

$$
\frac{16x - 16}{4x - 5} \le ax + b \le -32x^2 + 36x - 3
$$

выполнено для всех  $x$  на промежутке  $\left[\frac{1}{4}, 1\right]$ .

7. [6 баллов] Дана пирамида KLMN, вершина N которой лежит на одной сфере с серединами всех её рёбер, кроме ребра KN. Известно, что KL = 3, KM = 1, MN =  $\sqrt{2}$ . Найдите длину ребра LM. Какой наименьший радиус может иметь сфера, описанная около данной пирамиды?

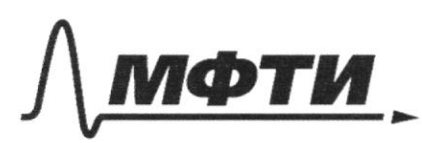

«МОСКОВСКИЙ ФИЗИКО-ТЕХНИЧЕСКИЙ ИНСТИТУТ (НАЦИОНАЛЬНЫЙ ИССЛЕДОВАТЕЛЬСКИЙ УНИВЕРСИТЕТ)»

ШИФР

(заполняется секретарём)

# ПИСЬМЕННАЯ РАБОТА

$$
\sqrt{4}
$$
\n
$$
\int \sin (24+2\beta) = -\frac{1}{\sqrt{5}}
$$
\n
$$
\int \sin(24+4\beta) + \sin 2\alpha = -\frac{2}{5}
$$
\n
$$
2. \cos 2\beta - \sin (2\alpha + 2\beta) = -\frac{2}{5}
$$
\n
$$
\cos 2\beta = \frac{1}{\sqrt{5}}
$$
\n
$$
\sin 2\beta = \pm \frac{2}{\sqrt{5}}
$$
\n
$$
\sin 2\beta = \pm \frac{2}{\sqrt{5}}
$$
\n
$$
\sin 2\alpha + \frac{1}{\sqrt{5}} + \cos 2\alpha + \frac{2}{\sqrt{5}} = -\frac{1}{\sqrt{3}}
$$
\n
$$
\sin 2\alpha + 2\cos 2\alpha = -1
$$
\n
$$
2 \sin \alpha \cos \alpha + 2\cos \alpha - 2\sin \alpha = -1
$$
\n
$$
2 \sin \alpha \cos \alpha + 2\cos \alpha - 2\sin \alpha = -1
$$
\n
$$
2 \tan \alpha - 2\alpha + 2\alpha - 3 = 0
$$
\n
$$
\int 1 = 1+3 = 4
$$
\n
$$
\int \frac{1}{\alpha} \alpha - 2\alpha + 2\alpha - 3 = 0
$$
\n
$$
\int 1 = 1+3 = 4
$$
\n
$$
\int \frac{1}{\alpha} \alpha = \frac{1}{\sqrt{5}}
$$
\n
$$
\int \frac{1}{\alpha} \alpha = \frac{1}{\sqrt{5}}
$$
\n
$$
\int \frac{1}{\alpha} \alpha = 2\alpha + 2\alpha + 3 = 0
$$
\n
$$
\int \frac{1}{\alpha} \alpha = \frac{1}{\sqrt{5}}
$$
\n
$$
\int \frac{1}{\alpha} \alpha = -2\alpha + 2\alpha + 1 = 0
$$
\n
$$
\int \frac{1}{\alpha} \alpha = -\frac{1}{2} = \frac{1}{2}
$$
\n
$$
\int \frac{1}{\alpha} \alpha = -\frac{1}{2} = \frac{1}{2}
$$
\n
$$
\int \frac{1}{\alpha} \alpha = -\frac{1}{2} = \frac{1}{2}
$$
\n
$$
\int \frac{1}{\alpha} \alpha = \frac{1+2
$$

Страница  $\mathcal{N}_{\mathcal{Q}}$  (Нумеровать только чистовики)

35.  
\n30.2001  
\n
$$
f(0)=f(1)+f(0)
$$
  
\n $f(0,\frac{1}{0})=f(4)=f(0)+f(\frac{1}{0})=0$   
\n $f(\frac{1}{0})=-f(0)$   
\n $f(\frac{1}{0})=-f(0)$   
\n $f(0)+f(\frac{1}{3})<0$   
\n $f(0)-f(3)<0$   
\n $f(4)=f(5)+f(\frac{1}{3})<0$   
\n $f(5)=f(5)+f(5)<0$   
\n $f(6)+f(3)<0$   
\n $f(7)+f(3)<0$   
\n $f(8)+f(9)<0$   
\n $f(9)+f(9)$   
\n30.301011213141516131011520212232425  
\n23156700011213141516131011520212232425  
\n2315670001121314151613101920212232425  
\n231528  
\n23152  
\n23152  
\n710nga vacuumounds toap pabsio:  
\n1.23+2.21+1.20+3.13+7.10=  
\n23+42+20+51+70=201

Ombom: 201

Страница  $\mathcal{N}\underline{\text{2}}$  (Нумеровать только чистовики)

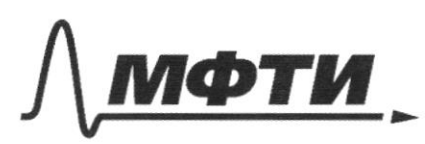

«МОСКОВСКИЙ ФИЗИКО-ТЕХНИЧЕСКИЙ ИНСТИТУТ (НАЦИОНАЛЬНЫЙ ИССЛЕДОВАТЕЛЬСКИЙ **VHUBEPCHTET**)»

ШИФР

(заполняется секретарём)

#### ПИСЬМЕННАЯ РАБОТА

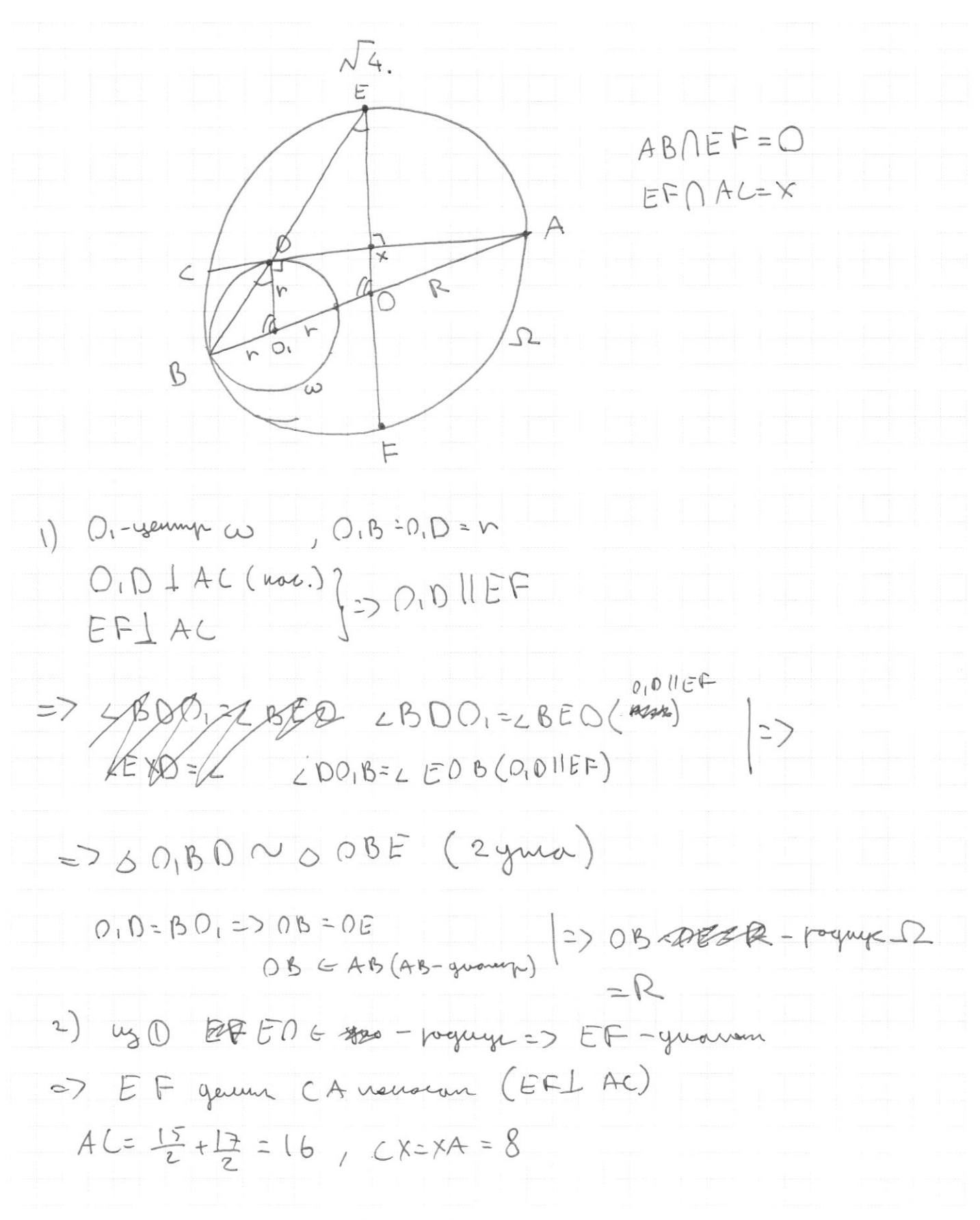

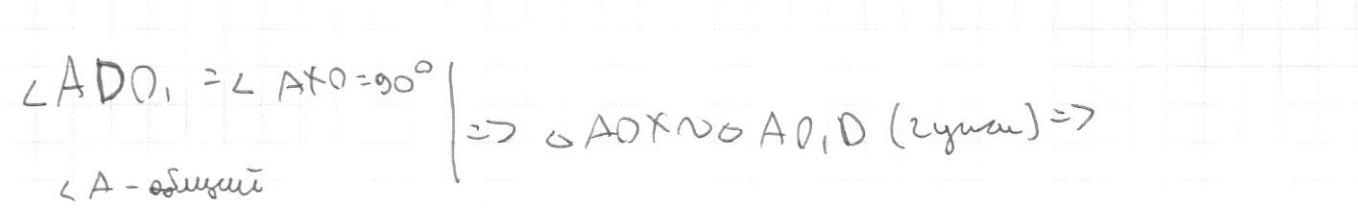

$$
\frac{AX}{AO} = \frac{AO}{AO}
$$

32 R - 16 V = 17 R  $\frac{8}{R} = \frac{17}{2}(2R - r)$  $15R=16r$ <br> $R=\frac{16}{15}r$ 

60 ADD, nom. Anagosap.

$$
\left(\frac{17}{2}\right)^{2} + r^{2} = (22-r)^{2}
$$
\n
$$
\left(\frac{17}{2}\right)^{2} + r^{2} = \left(\frac{17}{15}r\right)^{2}
$$
\n
$$
\left(\frac{2}{2}\right) \left(\frac{4b}{15}\right) = \left(\frac{17}{2}\right)^{2}
$$
\n
$$
r^{2} = \frac{15^{2} \cdot 17^{2}}{64 \cdot 2^{2}}
$$
\n
$$
r^{2} = \frac{15 \cdot 17}{16} = 15 \frac{15}{16}
$$
\n
$$
R = 17
$$
\n
$$
3) \quad CD \cdot D_{\varphi}^{1} = \frac{15 \cdot 17}{16}
$$
\n
$$
2 \cdot \frac{17}{2}
$$
\n
$$
2A \cdot AD \cdot \frac{R}{2} = \frac{R}{r}
$$
\n
$$
2A \cdot AD \cdot \frac{R}{r}
$$
\n
$$
(EA - AD)(AD) = \frac{15}{2} \cdot \frac{17}{2}
$$
\n
$$
AD^{2} \left(\frac{R}{r} - 1\right) = \frac{15 \cdot 17}{9}
$$

 $\overline{y}$ 

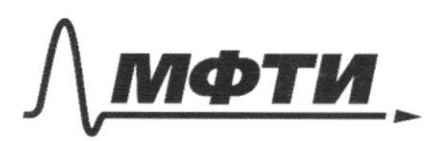

«МОСКОВСКИЙ ФИЗИКО-ТЕХНИЧЕСКИЙ ИНСТИТУТ (НАЦИОНАЛЬНЫЙ ИССЛЕДОВАТЕЛЬСКИЙ **УНИВЕРСИТЕТ)»** 

ШИФР

(заполняется секретарём)

# ПИСЬМЕННАЯ РАБОТА

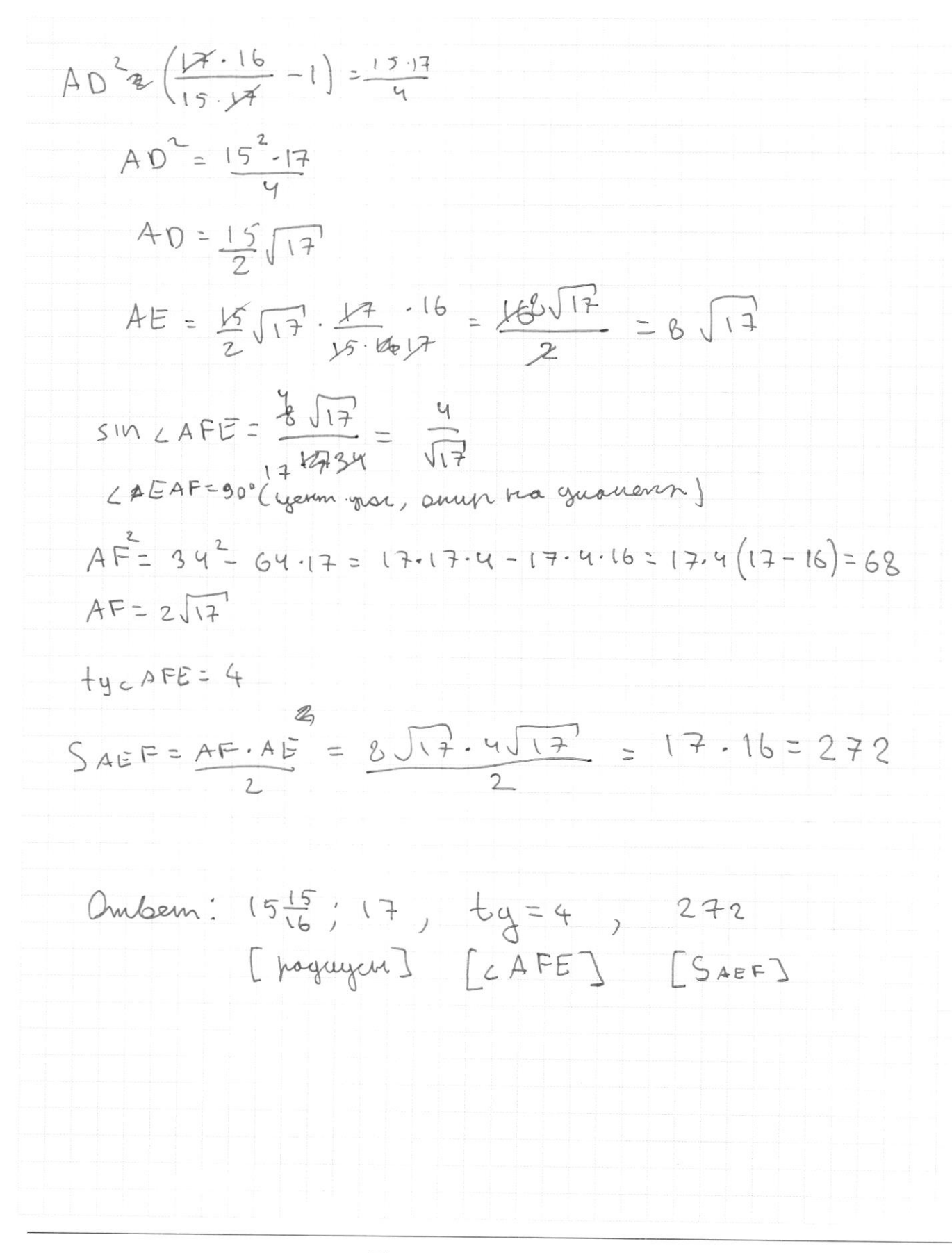

□ черновик ⊠ чистовик (Поставьте галочку в нужном поле)

10 x + 
$$
(x^2 - 0x)^{10}994
$$
 7,  $x^2 + 5\frac{log3(10x - x^{5})}{log3(10x - x^{2})}$   
\n
$$
t = 10x - x^{2} > 0
$$
\n
$$
t + t^{10}994
$$
 7,  $5^{10}95$   
\n
$$
3^{10}935 + 4^{10}935
$$
 5 $10935$   
\n
$$
0 \times 10935
$$
\n
$$
3^{0} + 4^{0} 7/5^{0}
$$
\n
$$
0 \times (-0.22)
$$
\n
$$
10935 \le 2
$$
\n
$$
t \le 9
$$
\n
$$
10x - x^{2} \le 9
$$
\n
$$
x^{2} - 10x + 9 \le 0
$$
\n
$$
(x - 9)(x - 1) \le 0
$$
\n
$$
x \in [1; 9]
$$
\nOmkom: [1; 9]

 $\label{eq:deph} \square \hspace{0.2cm} \text{qepho  
K} \hspace{0.2cm} \square \hspace{0.2cm} \square$ ⊌ чистовик Страница $\mathcal{N}_{\underline{\mathcal{G}}}$ (Нумеровать только чистовики)

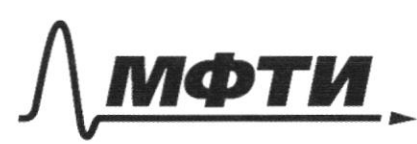

«МОСКОВСКИЙ ФИЗИКО-ТЕХНИЧЕСКИЙ ИНСТИТУТ (НАЦИОНАЛЬНЫЙ ИССЛЕДОВАТЕЛЬСКИЙ УНИВЕРСИТЕТ)»

ШИФР

(заполняется секретарём)

## ПИСЬМЕННАЯ РАБОТА

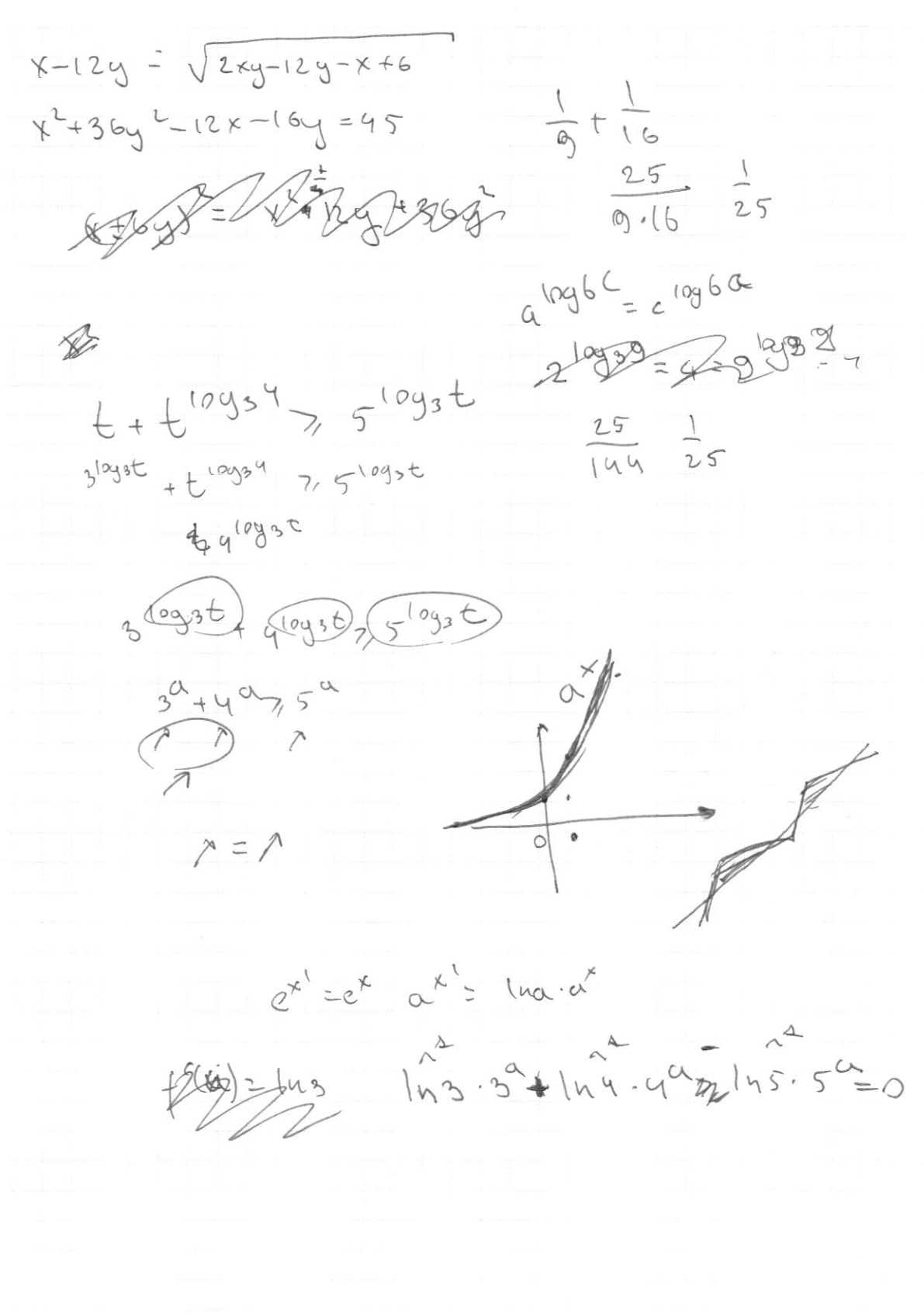

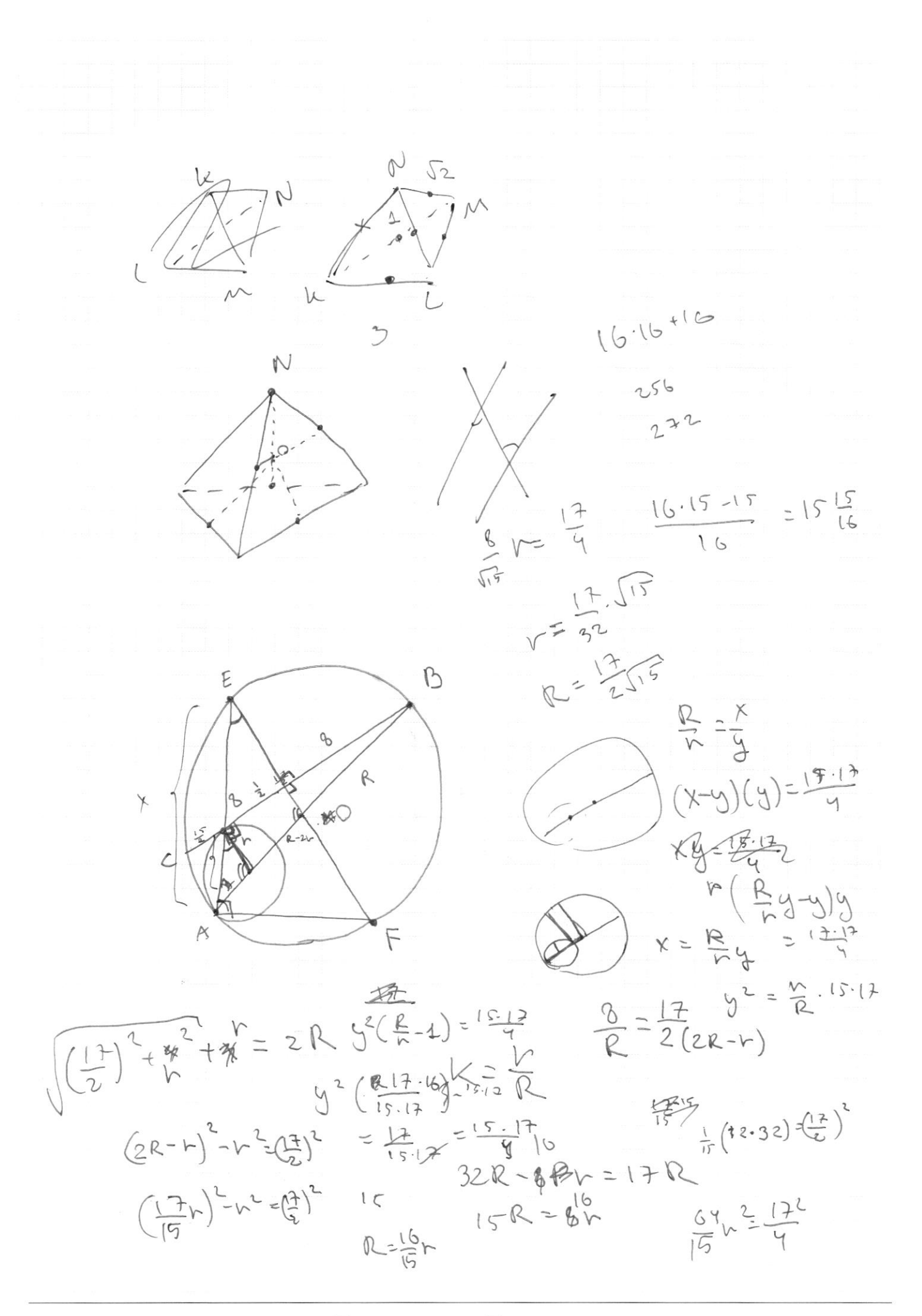

⊠ черновик □ чистовик (Поставьте галочку в нужном поле)

□ черновик □ чистовик (Поставьте галочку в нужном поле)

Страница  $\mathcal{N}_{\!\!\!\!\!\!\!\!\!\!\!\!\ {}^{\scriptstyle \mathrm{0}}}$  (Нумеровать только чистовики)

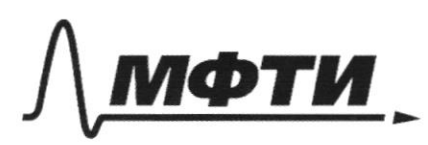

«МОСКОВСКИЙ ФИЗИКО-ТЕХНИЧЕСКИЙ ИНСТИТУТ (НАЦИОНАЛЬНЫЙ ИССЛЕДОВАТЕЛЬСКИЙ<br>УНИВЕРСИТЕТ)»

ШИФР

(заполняется секретарём)

# ПИСЬМЕННАЯ РАБОТА

$$
310 \left(26+48\right) r \quad 514 \quad 26 \quad 5
$$
\n
$$
311 \left(26+48\right) r \quad 514 \quad 26 \quad 5
$$
\n
$$
311 \left(36+48\right) r \quad 514 \quad 26 \quad 5
$$
\n
$$
\frac{1}{2} \sin 15 \times 514 \times 59 = \frac{52}{2} \cdot \frac{1}{2} \cdot 51 \times 15^{9}
$$
\n
$$
311 \left(58 \right) r \quad 511 \left(58 \right) r \quad 511 \left(5
$$

⊠ черновик □ чистовик (Поставьте галочку в нужном поле)

2.69.8. 
$$
sin(24-2b)= -\frac{2}{5}
$$
  
\n2.09.8.  $sin(24-2b)= -\frac{2}{5}$   
\n3.9.  $2\sqrt{2} + 2cos(2b) = -1$   
\n3.9.  $2\sqrt{2} + 2cos(2b) = -1$   
\n3.9.  $2\sqrt{2} + 2cos(2b) = -1$   
\n4.9.  $2\sqrt{2} + 2cos(2b) = -2sin(2b) = -2$   
\n4.10.  $cos(2b) = 2cos(2b) = 2sin(2b) = -2$   
\n4.11.  $cos(2b) = 2cos(2b) = 2$   
\n4.12.  $cos(2b) = 2cos(2b) = -1$   
\n4.13.  $cos(2b) = -1$   
\n5.14.  $2\sqrt{2} + 2\sqrt{2} = -1$   
\n6.15.  $cos(2b) = 1$   
\n7.16.  $2 + 2\sqrt{2} = -1$   
\n8.17.  $2 + 2\sqrt{2} = -1$   
\n9.10.  $2 + 2\sqrt{2} = -1$   
\n10.11.  $2 + 2\sqrt{2} = -1$   
\n11.  $2 + 2\sqrt{2} = -1$   
\n12.  $2 + 2\sqrt{2} = -1$   
\n13.  $2 + 2\sqrt{2} = -1$   
\n14.  $2 + 2\sqrt{2} = -1$   
\n15.  $2 + 2\sqrt{2} = -1$   
\n16.  $2 + 2\sqrt{2} = 1$   
\n17.  $2 + 2\sqrt{2} = -1$   
\n18.  $sin(2b) = sin(2b) = sin(2b) = 1$   
\n19.  $cos(2b) = 1$   
\n10.  $2 + 2\sqrt{2} = -1$   
\n11.  $2 + 2\sqrt{2} = -1$   
\n12.  $2 + 2\sqrt{2} = -1$   
\n13. 

$$
sin 2\beta = -\frac{1}{\sqrt{5}}
$$
  
\n $cos 2\beta = \pm \frac{2}{\sqrt{5}}$   
\n $2 \frac{2}{\sqrt{5}} = 2\sqrt{2} = -\frac{2}{5}$ 

Страница  $\mathcal{N}_{\mathcal{Q}}$ (Нумеровать только чистовики)

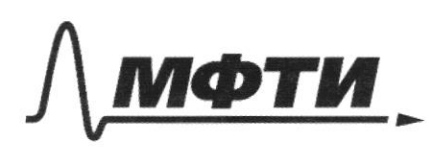

«МОСКОВСКИЙ ФИЗИКО-ТЕХНИЧЕСКИЙ ИНСТИТУТ (НАЦИОНАЛЬНЫЙ ИССЛЕДОВАТЕЛЬСКИЙ УНИВЕРСИТЕТ)»

ШИФР

(заполняется секретарём)

### ПИСЬМЕННАЯ РАБОТА

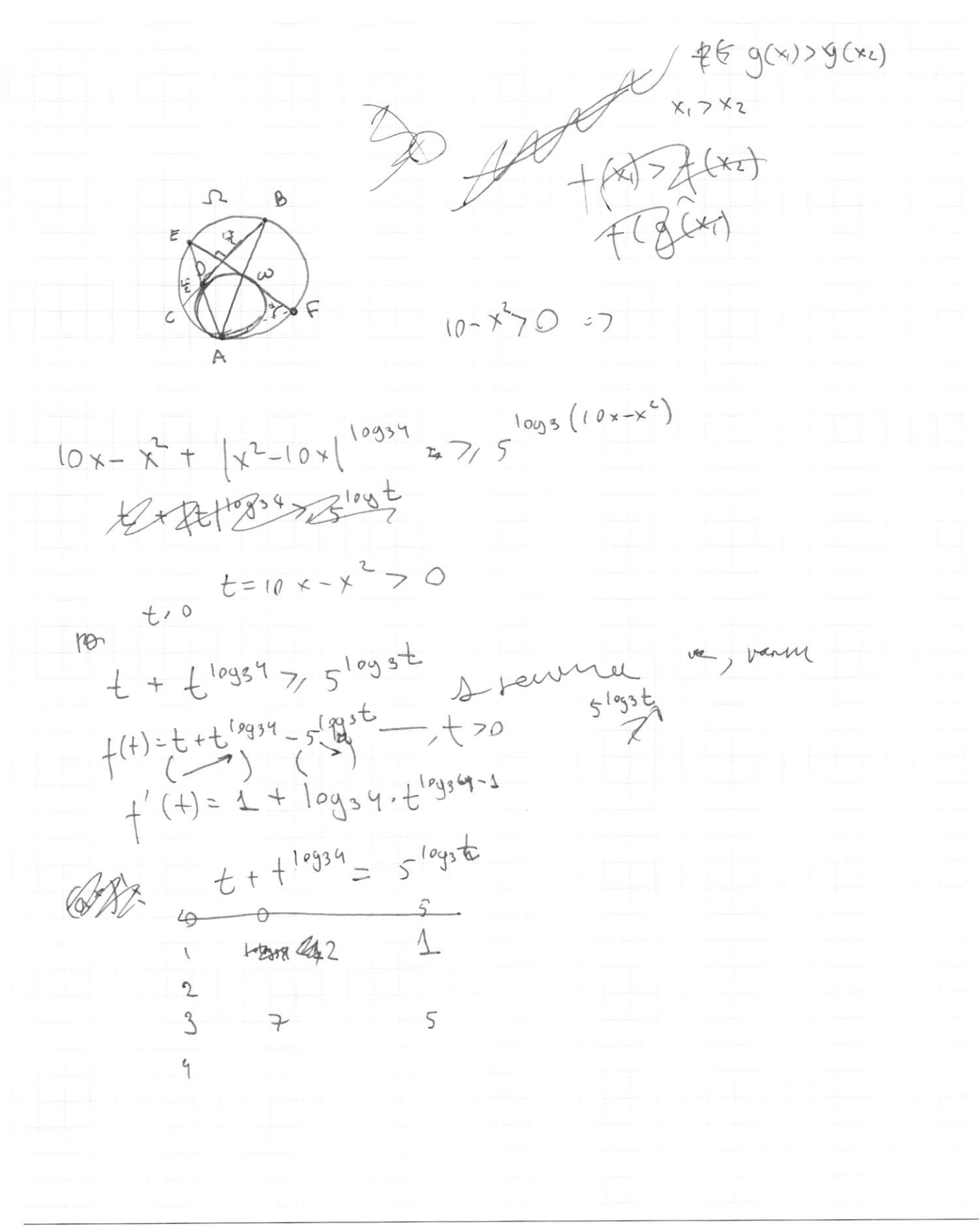

⊠ черновик □ чистовик (Поставьте галочку в нужном поле)

$$
0 x + 6 \frac{4}{4} 4 \frac{4}{4 \pi 5} + 6 \frac{16}{4} 1 2 \frac{1}{4} 1
$$
\n
$$
16 x - 16
$$
\n
$$
16 x - 16
$$
\n
$$
10 x^2 + 4 x^2 - 16 x + 16
$$
\n
$$
10 x^2 + 4 (46 + 5 \alpha x + 56 - 16) + 56 + 16 = 0
$$
\n
$$
10 x^2 + 4 (46 + 5 \alpha - 16) + 56 + 16 = 0
$$
\n
$$
10 = (46^4 + 5 \alpha - 16) - 4 (4 \alpha + 5 \alpha + 16)
$$
\n
$$
0 = (46^4 + 5 \alpha - 16) - 4 (4 \alpha + 5 \alpha + 16)
$$
\n
$$
0 = \frac{16}{5} x + \frac{19}{3} = \frac{16 x - 16}{4 x - 5}
$$
\n
$$
\frac{16}{9} + 6 = 5 - \frac{16}{3} x + \frac{19}{3} = \frac{16 x - 16}{4 x - 5}
$$
\n
$$
\frac{16}{9} + 6 = 5 - \frac{16}{3} x + \frac{19}{3} = \frac{16 x - 16}{4 x - 5}
$$
\n
$$
\frac{16}{9} + 6 = 4 (4 x - 5) (19 - 16 x) = 48 x - 48
$$
\n
$$
-64 x^2 - 108 x + 49 = 0
$$
\n
$$
0 = \frac{16}{3} = \frac{16}{3} =
$$

Страница  $\mathcal{N}_{\mathcal{Q}}$ (Нумеровать только чистовики)

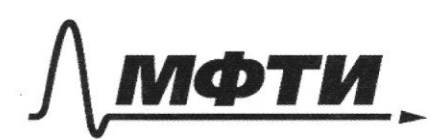

«МОСКОВСКИЙ ФИЗИКО-ТЕХНИЧЕСКИЙ ИНСТИТУТ (НАЦИОНАЛЬНЫЙ ИССЛЕДОВАТЕЛЬСКИЙ<br>УНИВЕРСИТЕТ)»

ШИФР

(заполняется секретарём)

#### ПИСЬМЕННАЯ РАБОТА

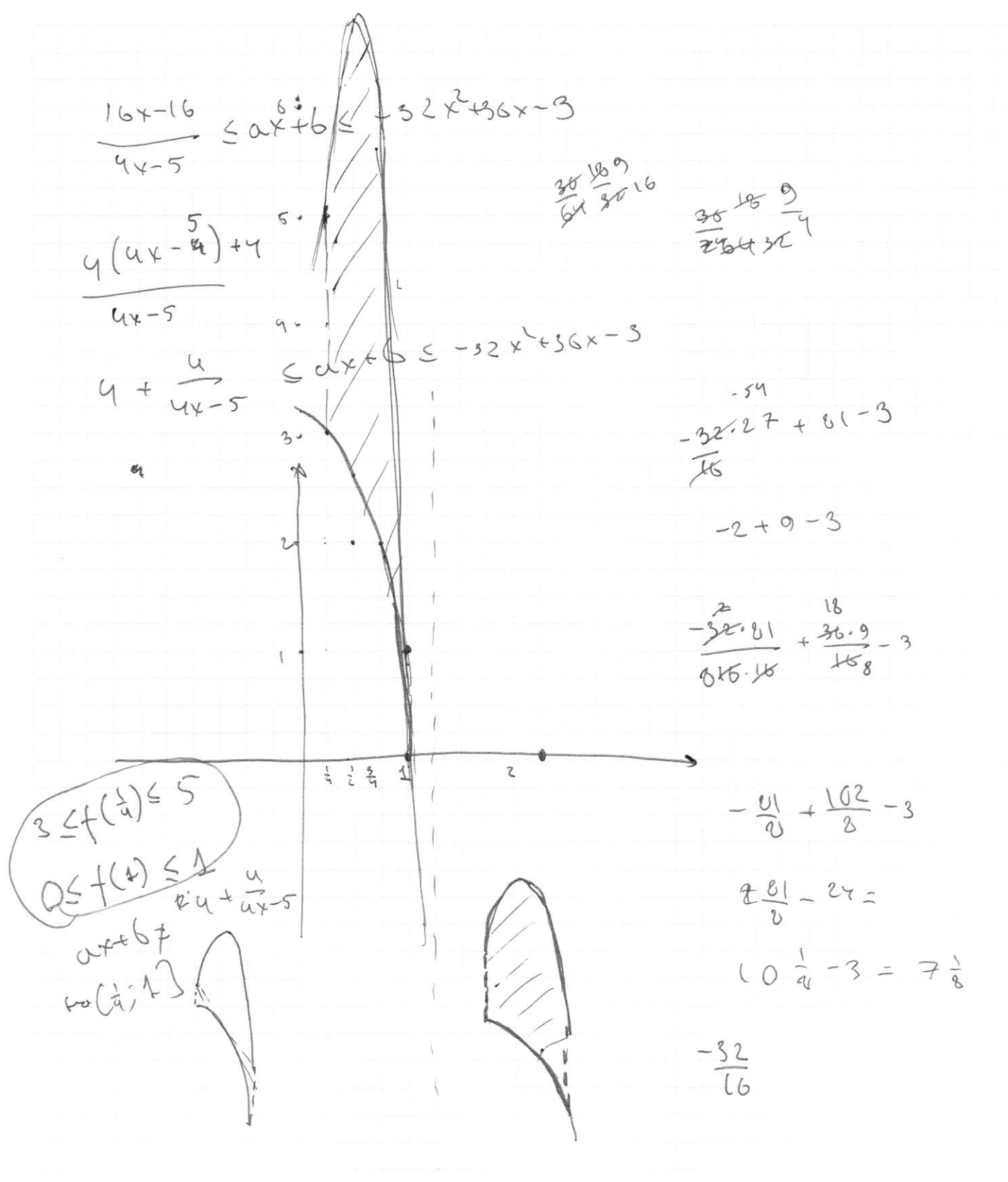